## DES-4421.VCEplus.premium.exam.54q

Number: DES-4421 Passing Score: 800 Time Limit: 120 min File Version: 1.0

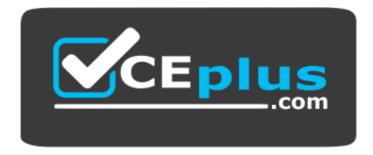

Website: <u>https://vceplus.com</u> VCE to PDF Converter: <u>https://vceplus.com/vce-to-pdf/</u> Facebook: <u>https://www.facebook.com/VCE.For.All.VN/</u> Twitter : <u>https://twitter.com/VCE\_Plus</u>

DES-4421

Specialist - Implementation Engineer, PowerEdge MX Modular Exam

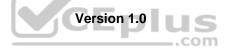

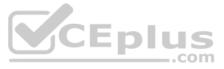

#### Exam A

## **QUESTION 1**

A new administrator has just taken over an MX7000 Multi-Chassis Management Group and two-racks of PowerEdge servers. The previous administrator no longer works at the company and is not available. No one knows the password for the OME-M interface and the default password is not working.

What must be used to reset the password?

A. iDRAC for one of the compute sleds.

- B. Left ear control panel.
- C. RACADM using a serial connection
- D. Management Module jumpers

Correct Answer: D Section: (none) Explanation

## **Explanation/Reference:**

Reference: <a href="https://www.dell.com/support/manuals/us/en/04/poweredge-mx7000/omem1.00.01">https://www.dell.com/support/manuals/us/en/04/poweredge-mx7000/omem1.00.01</a> ug/recovering-passwords?guid=guid=553bf2dd-c491-4117-85f5-c2fbfde4ef12&lang=en-us

**QUESTION 2** A server sled has a single mezzanine card installed in the correctly supported slot.

To which IOM fabric(s) does the sled have access?

- A. Fabric A1 and Fabric A2
- B. Fabric A1 only
- C. Either Fabric A or Fabric B, depending on the configuration set in OME-M
- D. Fabric A1 and Fabric B1

Correct Answer: B Section: (none)

Explanation

## Explanation/Reference:

Reference: https://i.dell.com/sites/csdocuments/Product Docs/en/dell emc poweredge mx7000 technical guide.pdf

## **QUESTION 3**

When performing "A1 the Box" management, what must be done to successfully connect to the Management Module?

- A. Configure PuTTY for a serial connection
- B. Change the baud rate to 128000
- C. Connect cables to the KVM
- D. Attach standard A-to-A USB cable to a laptop

Correct Answer: A Section: (none) Explanation

## Explanation/Reference:

## **QUESTION 4**

What is the number of server-facing ports and the bandwidth of each port on the MXG610s? (Choose two.)

A. 8x 16 GbpsB. 16x 32 GbpsC. 16x 16 GbpsD. 8x 32 Gbps

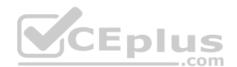

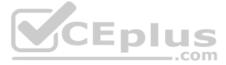

Correct Answer: BC Section: (none) Explanation

## Explanation/Reference:

Reference: https://i.dell.com/sites/csdocuments/Product\_Docs/en/DellEMCNetworkingMXG610sSpecSheet.pdf (page 1)

QUESTION 5 What can be used as the firmware update source for OME-M within an MX chassis?

- A. Server Update UtilityBaseline from a Catalog
- B. Server Update Utility System Live Image (SLI)
- C. Dell Update package System Live Image (SLI)
- D. Dell Update PackageBaseline from a Catalog

Correct Answer: D Section: (none) Explanation

**Explanation/Reference:** Reference: https://topics-cdn.dell.com/pdf/openmanage-enterprise-modular-v10001-poweredge-mx7000 users-guide4 en-us.pdf

QUESTION 6 A company has several MX7000-systems, four FX2 solutions, one M1000e, and several PowerEdge rack servers.

Which management interface is recommended for managing this range of systems?

- A. OpenManage Modular, no optional plugins required
- B. OpenManage Essentials
- C. OpenManage Modular with optional plugins
- D. OpenManage Enterprise

Correct Answer: D Section: (none) Explanation

#### Explanation/Reference:

Reference: https://i.dell.com/sites/csdocuments/Product\_Docs/en/PowerEdge-Modular-Quick-Reference-Guide.pdf

#### **QUESTION 7**

An administrator is about to perform a firmware update on an MX9116n switch OS 10 from the CLI. The latest OS 10 switch firmware image has been downloaded and their TFTP server is set up.

Upon logged in with administrator credentials on the switch, which command should be used to start the update procedure?

- A. firmwaredownload tftp://server-ip/imagename
- B. install tftp://server-ip/imagename
- C. fwupdate tftp://server-ip/imagename
- D. upgrade tftp://server-ip/imagename

Correct Answer: B Section: (none) Explanation Explanation/Reference: Reference: https://topics-cdn.dell.com/pdf/smartfabric-os10-5-0 en-us.pdf

#### **QUESTION 8**

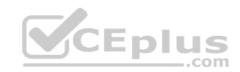

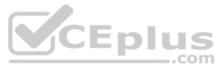

## DRAG DROP

A technician is deploying a new MX7000 chassis using the Chassis Deployment Wizard.

What is the correct order o steps followed by the wizard?

Select and Place:

**Correct Answer:** 

Section: (none) Explanation

Explanation/Reference:

**QUESTION 9** What is a characteristic of MX7000 networking in Scalable Fabric Mode?

A. Enabled by default, all switch-specific OS10EE capabilities are available.

B. Layer 2 bridging is disabled be default and interfaces must join a bridge domain (VLAN) before being to forward frames.

- C. All switch interfaces are assigned to VLAN 1 by default and are in the same Layer 2 bridge domain.
- D. Available on MX9116n FSE and MX7116n FEM but not on the MX5108n.

Correct Answer: D Section: (none) Explanation

## **Explanation/Reference:**

Reference: https://hasanmansur.com/2019/01/10/mx7000-networking-part-2-operating-modes-iom-selection/

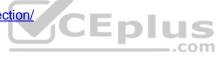

**QUESTION 10** Which I/O module is supported for Fabric B?

A. MX5016s

B. MSG610s

C. MX5000s

D. MX5108n

Correct Answer: D Section: (none) Explanation

Explanation/Reference:

Reference: <u>https://hasanmansur.com/2019/01/08/mx7000-networking-part-1-introduction-components/</u>

**QUESTION 11** What is a valid option when resetting iDRAC to factory defaults?

- A. Preserve user and network settings
- B. Preserve network and storage settings
- C. Preserve identity and network settings
- D. Preserve storage and user settings

Correct Answer: A Section: (none) Explanation

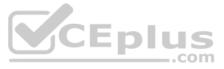

## **Explanation/Reference:**

Reference: https://www.dell.com/support/manuals/us/en/04/poweredge-r740/idrac\_3.21.21.21\_ug/reset-idrac-and-reset-idrac-to-default?guid=guid-1b5c2d57-05c8-4098-8344-49c984839c30&lang=en-us

QUESTION 12 What is a characteristic of MX7000 networking in Full Switch Mode?

- A. Layer 2 bridging is disabled by default and interfaces must join a bridge domain (VLAN) before being able to forward frames.
- B. Networking is enabled by default and all switch-specific OS10EE capabilities are available.
- C. Networking is available on MX9116n FSE and MX7116n FEM but not on the MX5108n.
- D. Switches operate as layer 2 I/O aggregation devices and are managed through OME-M.

Correct Answer: B Section: (none) Explanation

Explanation/Reference: Reference: https://infohub.delltechnologies.com/l/test2-poweredge-mx-networking-architecture-guide-1/operating-modes-description-7

QUESTION 13 In an MX7000, which components are cooled by the rear fans?

- A. Fabric A, B, and C IOMs only
- B. All compute and storage sleds
- C. Management Modules only
- D. Fabric A, B, and C IOMs and the Management Modules
- Correct Answer: D Section: (none) Explanation

Explanation/Reference: Reference: http://bladesmadesimple.com/2018/08/a-first-look-at-the-dell-emc-poweredge-mx/

**QUESTION 14** DRAG DROP

A datacenter administrator has been tasked to perform firmware updates of the whole chassis and its components based on the latest dell.com catalog.

What is the correct sequence of actions?

Select and Place:

**Correct Answer:** 

Section: (none) Explanation

**Explanation/Reference:** 

QUESTION 15 The MDB chassis tub assembly vertical distribution board provides connectivity to which chassis components?

- A. Five near fan modules
- B. Four cooling fans and four fabric I/O modules
- C. Power supplies, compute sleds, Management Modules, and two fabric I/O modules
- D. Pear power supplies, compute sleds, Management Modules, and all fabric I/O modules

#### Correct Answer: B

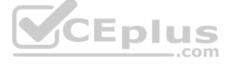

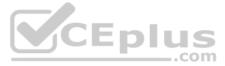

Section: (none) Explanation

#### Explanation/Reference:

Reference: https://i.dell.com/sites/csdocuments/Product Docs/en/dell emc poweredge mx7000 technical guide.pdf

**QUESTION 16** Which controller option the mapping of an entire MX5016s to multiple compute sleds?

- A. PERC H730 only
- B. HBA330 only
- C. H745 Jumbo PERC
- D. HBA330 and PERC H730

Correct Answer: B Section: (none) Explanation

#### **Explanation/Reference:**

Reference: https://www.dell.com/support/manuals/us/en/04/poweredge-mx7000/pemx5016s mx5000s ism/initial-system-setup-and-configuration-for-mx5016s?guid=guid-f5a47d05-b0f9-4573-aa98-350a7e7a2c3c&lang=en-us

**QUESTION 17** Which protocol(s) does Redfish use?

A. JSON and OData only

B. JSON only

- C. JSON, OData, and SNMP
- D. OData only

Correct Answer: A Section: (none) Explanation

Explanation/Reference:

Reference: https://www.dell.com/support/article/us/en/04/sln310624/redfish?lang=en

#### **QUESTION 18**

An MX7000 administrator has been tasked to create a Scalable Fabric Architecture on a 3 chassis setup using Fabric B.

Which IOM configuration is recommended?

- A. Chassis 1 Slot B1: MX9116n; Slot B2: MX9116nChassis
   2 Slot B1: MX5108n; Slot B2: MX5108n
   Chassis 3 Slot B1: MX5108n; Slot B2: MX5108n
- B. Chassis 1 Slot B1: MX7116n; Slot B2: MX7116nChassis
  2 Slot B1: MX7116n; Slot B2: MX7116n
  Chassis 3 Slot B1: MX9116n; Slot B2: MX9116n
- C. Chassis 1 Slot B1: MX9116n; Slot B2: MX7116nChassis 2 - Slot B1: MX7116n; Slot B2: MX9116n Chassis 3 - Slot B1: MX7116n; Slot B2: MX7116n
- D. Chassis 1 Slot B1: MX9116n; Slot B2: MX5108nChassis
   2 Slot B1: MX5108n; Slot B2: MX9116n
   Chassis 3 Slot B1: MX5108n; Slot B2: MX5108n

Correct Answer: A Section: (none) Explanation

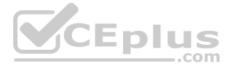

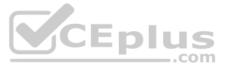

#### **Explanation/Reference:**

# QUESTION 19

DRAG DROP

Match each deployment logical block with its attributes.

## Select and Place:

**Correct Answer:** 

Section: (none) Explanation

## Explanation/Reference:

## **QUESTION 20**

An MX7000 administrator has been tasked to perform the initial configuration of a new MX platform. The MX700 has seven MX740c, one MX5016s, two Management Modules (MMs), an LED-Only control panel, two MX9116n in Fabric A, two MX5108n in Fabric B, and two MX5000s in Fabric C.

What is a valid method to perform the initial MX platform configuration?

- A. Use a serial DB9 / DB cable
- B. Use KVM and racadm setniccfg command from MM configuration menu
- C. Use Ethernet front panel port default DHCP address
- D. Use QuickSync 2

Correct Answer: D Section: (none) Explanation

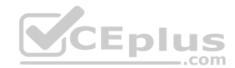

#### Explanation/Reference:

Reference: https://infohub.delltechnologies.com/static/media/client/7phukh/d3df87a5-ddb7-4917-969d-24e249b52824.pdf

## **QUESTION 21**

After installing a supported OS from a bootable ISO on an MX740c sled, an administrator discovers that not all the hardware is property detected by the OS. They plan to reinstall the OS.

What should the administrator do to resolve this issue through OS installation?

- A. Update the Dell OS Driver Pack and use the OS Deployment feature
- B. Modify the bootable ISO to remove faulty drivers and boot directly from the bootable ISO
- C. Modify the bootable ISO to remove faulty drivers and use the OS deployment featureD. Update the Dell OS Driver Pack and boot directly from the bootable ISO

Correct Answer: D Section: (none) Explanation

**Explanation/Reference:** 

**QUESTION 22** What is the benefit of C22 power inlet connectors on the MX7000 chassis?

- A. Meet higher power requirements
- B. C22 connectors are now standard on PowerEdge
- C. Allow for higher exhaust temperatures
- D. Enable linking together power supplies

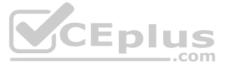

Correct Answer: A Section: (none) Explanation

## Explanation/Reference:

Reference: https://i.dell.com/sites/csdocuments/Product\_Docs/en/dell\_emc\_poweredge\_mx7000\_technical\_guide.pdf

**QUESTION 23** At the initial release of the MX7000 for a daisy-chained configuration in a multi-chassis management group (MCM)m what is the maximum number of member chassis allowed, not counting the lead chassis?

A. 9 B. 10C. 16 D. 20

Correct Answer: A Section: (none) Explanation

#### **Explanation/Reference:**

Reference: <a href="https://www.dell.com/support/manuals/us/en/04/poweredge-mx7000/omem1.00.01">https://www.dell.com/support/manuals/us/en/04/poweredge-mx7000/omem1.00.01</a> ug/chassis-groups?guid=guid-967e1786-b148-45f6-8184-c6a70296483a&lang=en-us

#### **QUESTION 24**

In the assigned mapping of the MX5016s storage sled what is an assignment option used for independent storage to be mapped to a compute sled?

- A. Drive-assigned enables the MX5016s to be split among multiple compute sleds. Each compute node only "sees" the disks that are assigned to it and not the others.
- B. Drive-assigned enables the MXG610s to the first eight drives in the MX5016s.
- C. Enclosure-assigned enables the MX5016 to be split among multiple compute sleds. Each compute node only "sees" the disks that are assigned to it and not the others.
- D. Enclosure-assigned enables the MXG610s to the first eight drives in the MX5016s.

Correct Answer: A Section: (none) Explanation

**Explanation/Reference:** 

**QUESTION 25** Which MX7000 feature allows an administrator to virtualize network WWN and MAC addresses?

- A. FlexAddress
- B. MX Scalable Architecture
- C. Identity Pool
- D. Virtual Top of Rack

Correct Answer: C Section: (none) Explanation

Explanation/Reference:

Reference: https://i.dell.com/sites/csdocuments/Product\_Docs/en/dell\_emc\_poweredge\_mx7000\_technical\_guide.pdf (p.30)

#### **QUESTION 26**

When running an Open Networking operating system, which IOM functions are provided through OME-M?

- A. Global and privileged configuration modes
- B. Power control and global configuration mode
- C. Hardware health and power control
- D. Hardware health and global configuration mode

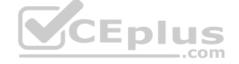

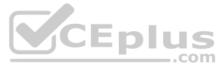

Correct Answer: D Section: (none) Explanation

**Explanation/Reference:** 

**QUESTION 27** What is a benefit of SmartFabric Services Mode?

- A. Topology validation and self-healing
- B. Load balancing for management layers
- C. Load balancing for application layers
- D. Automatic detection of packet collisions

Correct Answer: B Section: (none) Explanation

Explanation/Reference:

**QUESTION 28** Which I/O module(s) supports Full Switch and SmartFabric operating modes?

A. MX9116n and MX5108n

B. MX5108 and MX5016s

C. MX9116n only

D. MX9116 and MX7116n

Correct Answer: A Section: (none) Explanation

## Explanation/Reference:

Reference: https://infohub.delltechnologies.com/l/poweredge-mx-smartfabric-configuration-and-troubleshooting-guide-12/operating-modes-35

## **QUESTION 29**

A company receives their first MX7000 chassis. They connect all the provided power supply cables into two different PDUs on different power grids for redundancy. Each of the six power supplies is cabled and has green LEDs. One Management Module is present along with all system fans. Grid redundancy is configured as the power redundancy mode. The chassis is fully populated with six compute sleds and one IOM but only two of the six sleds will power on.

What is the possible reason for this issue?

- A. An additional IOM is required to power on and manage the remaining sleds.
- B. Two Management Modules are required to power on the populated chassis.
- C. Power supply unit redundancy policy was not used.
- D. Mixed high line and low line AC inputs in the same chassis is not supported.

Correct Answer: C Section: (none) Explanation

## Explanation/Reference:

Reference: https://i.dell.com/sites/csdocuments/Product\_Docs/en/dell\_emc\_poweredge\_mx7000\_technical\_guide.pdf

QUESTION 30 DRAG DROP

An administrator is using the OME-M GUI to change the hostname on an unconfigured I/O module inserted in slot A1. They log on to the MX7000 chassis home page.

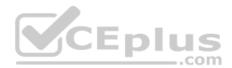

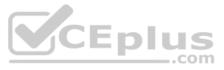

What is the correct order of steps the administrator should take to set the management IP address?

Select and Place:

Correct Answer:

Section: (none) Explanation

**Explanation/Reference:** 

QUESTION 31 DRAG DROP

Match each feature with its associated PowerEdge server management tool.

Select and Place:

**Correct Answer:** 

Section: (none) Explanation

**Explanation/Reference:** 

**QUESTION 32** What is a function of the Fabric Resources Director (FReD)?

A. SAS Expander routing for Fabric C

B. Hosting OME-M interface

C. Critical temperature monitoring

D. Providing QuickSync 2 feature

Correct Answer: C Section: (none) Explanation

Explanation/Reference:

**QUESTION 33** While servicing an MX7000 chassis a system administrator logs into OME-M and receives a Chassis Mismatch error.

What should be the next step taken by the administrator?

- A. Clear the configuration
- B. Reset Peer or the Local IOM
- C. Perform firmware update
- D. Force Active/Clear configuration

Correct Answer: D Section: (none) Explanation

Explanation/Reference:

Reference: https://topics-cdn.dell.com/pdf/openmanage-enterprise-modular-v10001-poweredge-mx7000\_users-guide4\_en-us.pdf

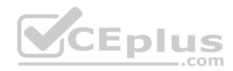

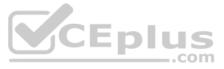

## Match the M840c components to the callouts shown in the exhibit.

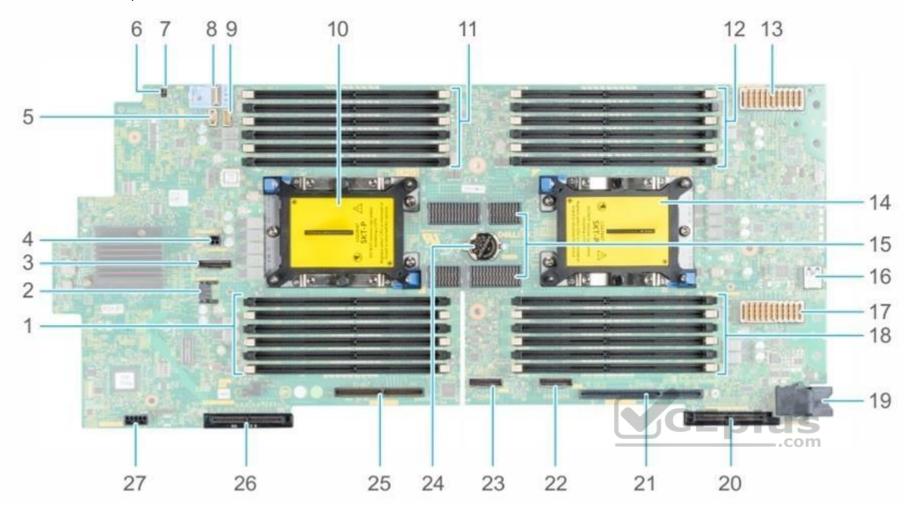

Select and Place:

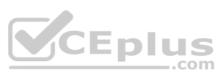

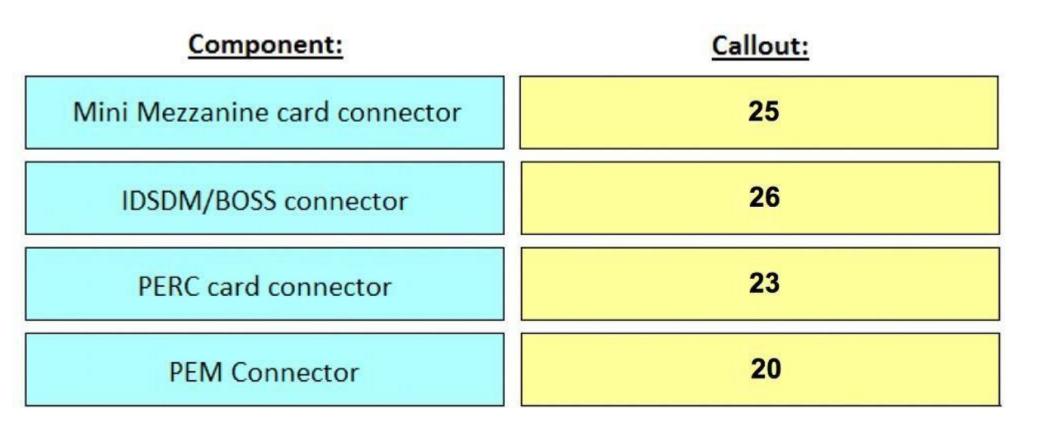

**Correct Answer:** 

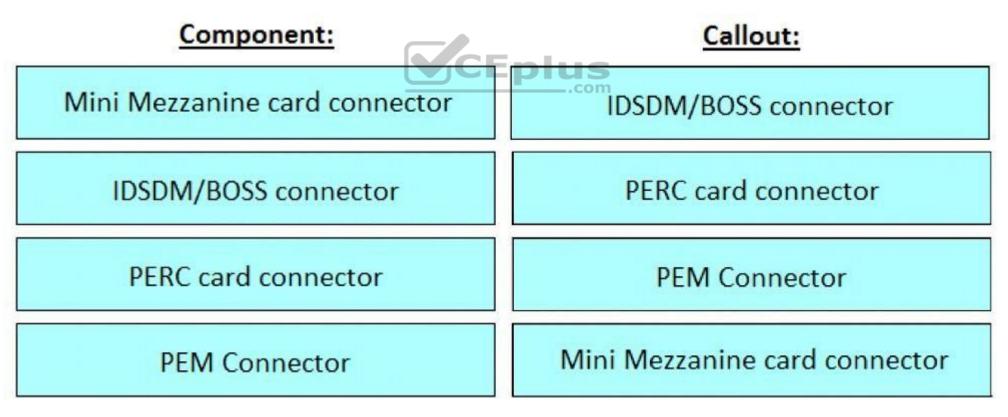

Section: (none) Explanation

**Explanation/Reference:** 

Reference: https://www.dell.com/support/manuals/us/en/04/poweredge-mx840c/pemx840c ism/system-board-jumpers-and-connectors?guid=guid=f36ac26a-7c24-49ee-a3d3-e2235e9ea80a&lang=en-us

**QUESTION 35** 

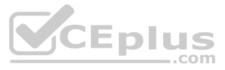

An administrator has been tasked with specifying hardware for a deployment having the following requirements:

- 4 node cluster within a single MX7000 chassis
- Each node needs a minimum of 6x 2.5" drives
- 3 TB of memory and 64 physical CPU cores per node

What is the maximum hardware configuration that meets the requirements?

- A. MX740c with no storage sleds
- B. MX740c with MX5016s storage sleds
- C. MX840c with no storage sleds
- D. MX 840c with MX5016s storage sleds

Correct Answer: D Section: (none) Explanation

#### **Explanation/Reference:**

QUESTION 36 A technician replaces a failed Management Module in an MX7000 chassis group. After the technician leaves the site, the administrator reports that the lead chassis is no longer able to communicate with its members.

How can OME-M be used to confirm the cabling configuration?

- A. View the health status of the lead Chassis Management Module
- B. View the health status of the lead Chassis Management ports
- C. View the I/O module topology map from the lead chassis
- D. View the topology map from the Group Lead

Correct Answer: B Section: (none) Explanation

Explanation/Reference:

#### **QUESTION 37**

A technician has replaced an MX chassis tub. They complete the tub installation and power on the chassis. They notice that the KVM is no longer functional.

What should the technician do after confirming the KVM feature is still enabled in OME-M?

- A. Ensure all cables connecting the tub to the left ear control panel are connected properly
- B. Ensure all power supplies are connected and powered-on
- C. Ensure all cables connecting the tub to the right ear control panel are connected properlyD. Ensure all installed Management Modules are connected to the network

Correct Answer: A Section: (none) Explanation

**Explanation/Reference:** 

#### **QUESTION 38**

An administrator is configuring a fully populated MX5016s storage sled to be accessed by four MX740c compute sleds. Each compute sled has an H745P Jumbo PERC installed. The disks in the storage sled are evenly distributed across all compute sleds using a Drive-Assigned storage configuration.

What is the maximum number of disks that each compute sled can detect from the MX5016s?

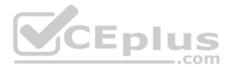

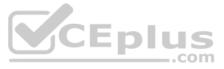

A. 1 B. 2 C. 4 D. 16

## Correct Answer: D Section: (none) Explanation

#### Explanation/Reference:

Reference: https://www.dell.com/en-us/work/shop/povw/poweredge-mx5016s

## **QUESTION 39**

Refer to the exhibit.

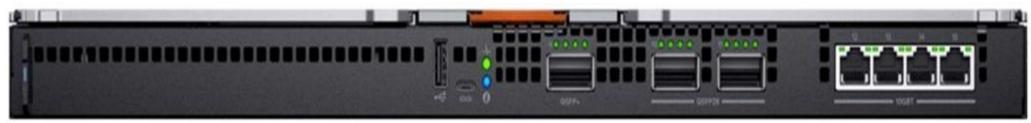

How many internal server-facing ports are available on this I/O module for the MX7000 chassis?

- A. 2 B. 8 C. 16
- D. 24

Correct Answer: C Section: (none) Explanation

## Explanation/Reference:

Reference: https://i.dell.com/sites/csdocuments/Product Docs/en/dell emc poweredge mx7000 technical guide.pdf

QUESTION 40 What automatically opens a support case with technical support and collects the PowerEdge MX system state information that is required for troubleshooting an issue, then sends it securely to Dell EMC?

- A. OpenManage Essentials
- B. SupportAssist Collections
- C. OpenManage Enterprise
- D. SupportAssist Enterprise

Correct Answer: D Section: (none) Explanation

Explanation/Reference:

## **QUESTION 41**

An administrator is asked to install and power-on a new MX740c sled in an MX7000 chassis. The administrator inserts the sled and presses the power button. They notice that the power button LED is blinking green. After a short time power button turns to solid green and the server finally turns on.

What operation was in progress when the power button was blinking green? A. iDRAC was booting

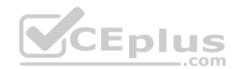

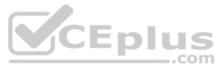

- B. Lifecycle Controller update was in progress
- C. Lifecycle Controller was taking firmware inventory
- D. iDRAC was updating firmware

Correct Answer: A Section: (none) Explanation

Explanation/Reference:

**QUESTION 42** Where is a valid storage location for extracting the full MX7000 chassis logs package?

A. VMFS

B. FTP

C. CIFS

D. CSV

Correct Answer: C Section: (none) Explanation

Explanation/Reference:

Reference: <a href="https://www.dell.com/support/manuals/us/en/04/poweredge-mx7000/omem1.00.01\_ug/sas-iom-overview?guid=guid-35fc46f8-41b1-4b9f-9aa9-037e400ec3f6&lang=en-us">https://www.dell.com/support/manuals/us/en/04/poweredge-mx7000/omem1.00.01\_ug/sas-iom-overview?guid=guid-35fc46f8-41b1-4b9f-9aa9-037e400ec3f6&lang=en-us</a>

**QUESTION 43** What configuration is supported for a fully populated MX740c compute sled?

## A. 1 Fabric B mezz card

1 Fabric C mezz card with Fabric A being integrated into the system board B. 1 Fabric A mezz card

1 Fabric B mezz card with Fabric C being integrated into the system boardC. 2 Fabric A mezz cards 2 Fabric B mezz cards

2 Fabric C mini-mezz cardsD. 1 Fabric A mezz card 1 Fabric B mezz card

1 Fabric C mini-mezz card

Correct Answer: D Section: (none) Explanation

#### Explanation/Reference:

Reference: <u>https://i.dell.com/sites/csdocuments/Product\_Docs/en/poweredge-mx740c-technical-guide.pdf?newtab=true</u> (p.9)

## **QUESTION 44**

An administrator has installed the iDRAC Service Module in the OS on a compute sled, they are unable to use its features in the iDRAC web GUI.

What is the likely cause of this issue?

- A. OS to iDRAC pass-through feature is not enabled in the iDRAC
- B. iDRAC Express license is installed
- C. OS and iDRAC are configured on different networks
- D. Installed OS is not supported

Correct Answer: A

Section: (none) Explanation

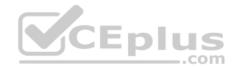

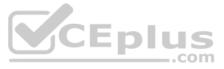

## Explanation/Reference:

Reference: https://cdn.cnetcontent.com/syndication/mediaserver/inlinecontent/all/0ec/190/0ec19016bfa8284323b12b2aa8d7a07c/original.pdf

**QUESTION 45** What type of connection is used by QuickSync 2?

A. Bluetooth

B. NFC

C. QuickAssist

D. LTE

Correct Answer: A Section: (none) Explanation

#### Explanation/Reference:

Reference: <a href="https://www.dell.com/support/manuals/us/en/04/openmanage-mobile-v2.0/omm20iosug/quick-sync-2?guid=guid-49ec3277-3696-4a65-a5cb-123f09f632fe&lang=en-us">https://www.dell.com/support/manuals/us/en/04/openmanage-mobile-v2.0/omm20iosug/quick-sync-2?guid=guid-49ec3277-3696-4a65-a5cb-123f09f632fe&lang=en-us</a>

**QUESTION 46** The iSM is available under which license(s)?

A. OpenManage Enterprise-Modular

- B. iDRAC Express and iDRAC Enterprise
- C. iDRAC Enterprise only
- D. iDRAC Express only

Correct Answer: B Section: (none) Explanation

Explanation/Reference:

#### **QUESTION 47**

Where in the OME-M Web interface can the Chassis Deployment Wizard be found?

- A. Hardware > Initial Configuration
- B. Configuration > Deploy > Chassis Deployment Wizard
- C. Home > Settings > Chassis Deployment Wizard
- D. Home > Configure > Initial Configuration

Correct Answer: D Section: (none) Explanation

Explanation/Reference: Reference: <u>https://topics-cdn.dell.com/pdf/openmanage-enterprise-modular-v10001-poweredge-mx7000\_users-guide4\_en-us.pdf</u> (15)

**QUESTION 48** An administrator is connecting two MX840c to an MX5016s. The MX5016s is configured in Enclosure Assigned mode.

What should the requirements of this mode be to avoid configuration issues?

- A. MX745P with a cluster aware OS
- B. MX745P with no OS restrictions
- C. HBA330MMZ with no OS restrictions
- D. HBA330MMZ with a cluster aware OS

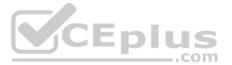

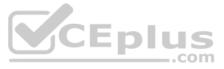

Correct Answer: A Section: (none) Explanation

## Explanation/Reference:

Reference: <u>https://i.dell.com/sites/csdocuments/Product\_Docs/en/poweredge-mx5016s-mx5000s-technical-guide.pdf</u> (p.10)

**QUESTION 49** Which feature requires an iDRAC Enterprise license for an MX sled?

- A. iDRAC Service Module
- B. Last Crash Screen
- C. Group Manager
- D. Storage Management

Correct Answer: C Section: (none) Explanation

## Explanation/Reference:

Reference: <u>https://i.dell.com/sites/csdocuments/Product\_Docs/en/poweredge-mx740c-technical-guide.pdf?newtab=true</u> (p.9)

## **QUESTION 50**

Refer to the exhibit.

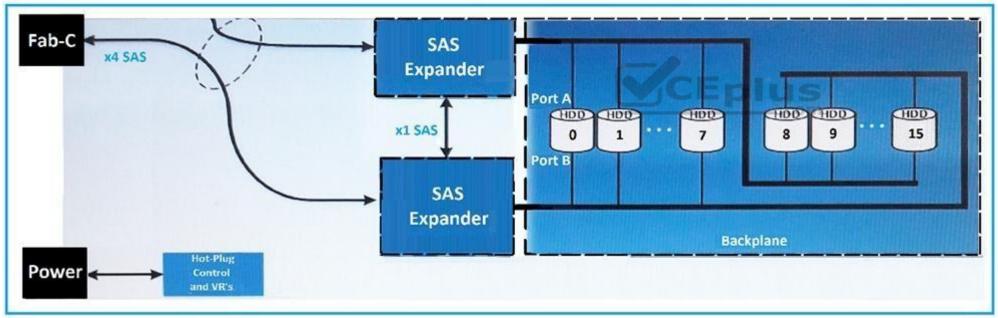

What is shown?

A. MX5000s

B. MX5108n

C. MX5016s

D. MXG610s

Correct Answer: C Section: (none) Explanation Explanation/Reference:

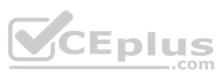

**QUESTION 51** What is the maximum possible weight of a fully populated MX7000 chassis?

A. 250 lbs (114 kg) B. 300 lbs (136 kg) C. 400 lbs (182 kg) D. 500 lbs (227 kg)

Correct Answer: C Section: (none) Explanation

#### **Explanation/Reference:**

Reference: https://www.dell.com/support/manuals/us/en/04/poweredge-mx7000/pemx7000\_ts\_pub/chassis-weight?guid=guid-41294709-f48d-4174-846d-2fefc1483aef&lang=en-us

**QUESTION 52** Which command(s) is supported in the current PowerEdge MX Redfish implementation?

A. PUT and DELETE

B. PUT only

C. HEAD and PUT

D. GET and DELETE

Correct Answer: D Section: (none) Explanation

**Explanation/Reference:** 

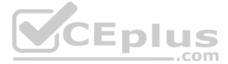

**QUESTION 53** What is a benefit of using scalable fabric architecture in the MX7000?

- A. Management of all servers and fabrics is done from the last chassis in the fabric
- B. Management of all fabrics is done from the third fabric in the chassis
- C. Management of all servers and fabrics is done from the lead chassis
- D. Management of all fabrics is done from the last chassis in the fabric

Correct Answer: C Section: (none) Explanation

#### Explanation/Reference:

Reference: https://infohub.delltechnologies.com/static/media/client/7phukh/d3df87a5-ddb7-4917-969d-24e249b52824.pdf

**QUESTION 54** What item is used to refer to a daisy-chained configuration of a multiple MX7000 chassis environment?

- A. Wired group
- B. Identity group
- C. Chassis group
- D. Physical group

Correct Answer: A Section: (none) Explanation

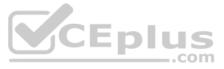

## **Explanation/Reference:** Reference: <u>https://topics-cdn.dell.com/pdf/openmanage-enterprise-modular-v10010-poweredge-mx7000\_users-guide4\_en-us.pdf</u> (23)

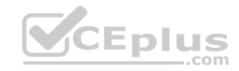

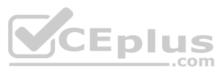